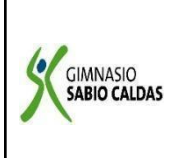

Código PENP - 01 Versión 001 Fecha 18/03/2020 Proceso Gestión Académica

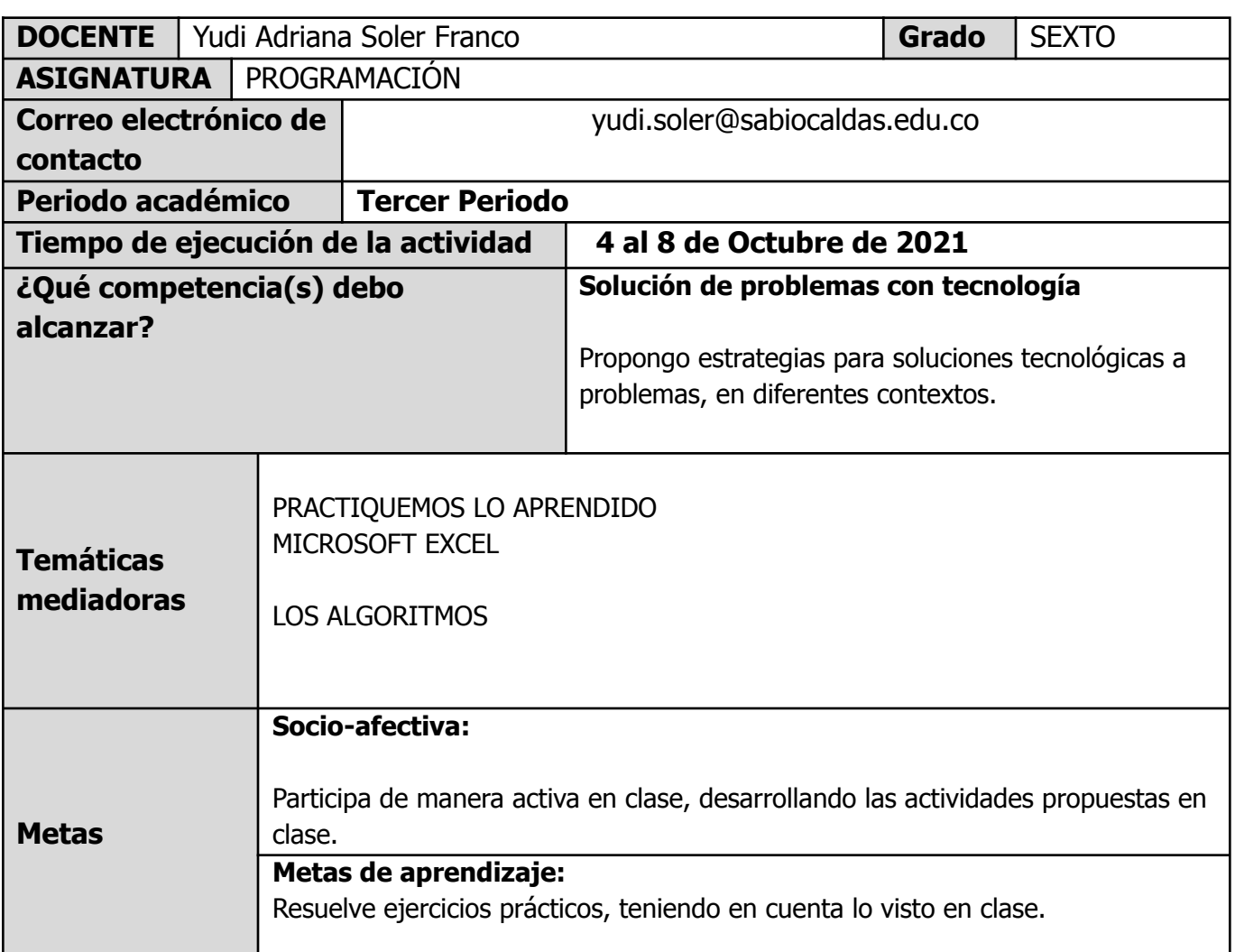

# **CRITERIOS DE EVALUACIÓN:**

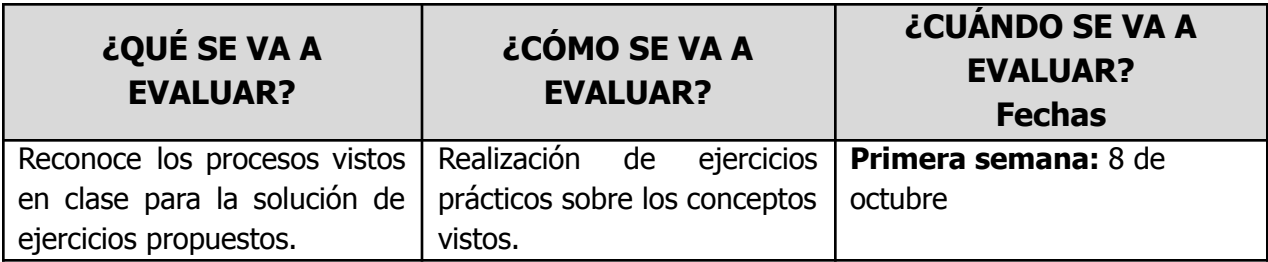

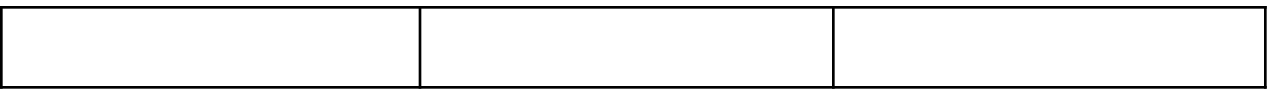

## **SEMANA 1 ( 4 al 8 de octubre de 2021)**

#### **ACTIVIDAD INICIAL:**

Según lo visto en clase, responde:

- Cuáles son las funciones principales del programa Microsoft Excel
- Nombra 3 características del programa Microsoft Excel

## **CONTEXTUALIZACIÓN:**

#### **MICROSOFT EXCEL**

Excel es un programa del tipo Hoja de Cálculo que permite realizar operaciones con números organizados en una cuadrícula. Es útil para realizar desde simples sumas hasta cálculos de préstamos hipotecarios.

#### **INICIAR MICROSOFT EXCEL**

Desde el botón Inicio, situado normalmente en la esquina inferior izquierda de la pantalla.

- 1. Al hacer clic en Inicio botón inicio, se abrirá el menú principal de Windows desde el que poder acceder a la mayoría de opciones y programas del sistema operativo.
- 2. Para poder encontrar la aplicación de Excel, deberemos pulsar en Todas las aplicaciones botón inicio, que es la primera opción de este menú comenzando por abajo.
- 3. Una vez hecho esto, veremos un listado de aplicaciones ordenado por orden alfabético. En él aparecen todas las aplicaciones que tenemos instaladas en nuestro equipo, encontraremos la aplicación Excel, sobre la que pulsaremos para abrir una nueva hoja de Excel.

#### **ACTIVIDAD DE AFIANZAMIENTO:**

#### **SOLUCIÓN DE EJERCICIOS**

A partir de la siguiente tabla, resuelve los siguientes ejercicios

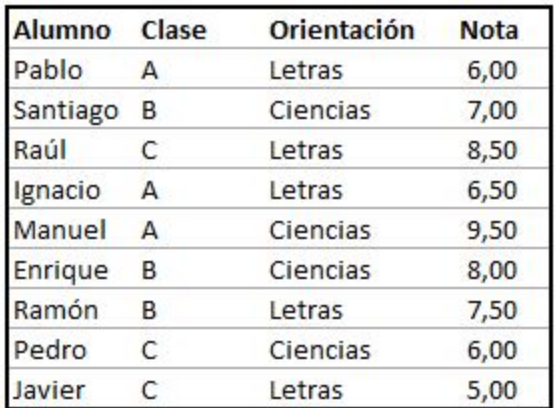

- 1. Hallar la nota media de los alumnos.
- 2. Realiza la siguiente tabla, y establece el porcentaje de cada fila.

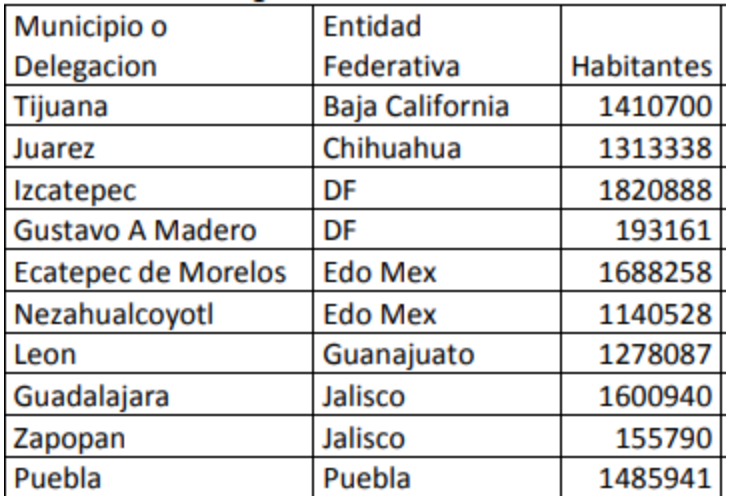

**3.** Por medio de diagramas de flujo, resuelve los siguientes ejercicios.

#### **A.**

Elaborar un algoritmo que permita ingresar el número de partidos ganados, perdidos y empatados, por algún equipo en el torneo apertura, se debe de mostrar su puntaje total, teniendo en cuenta que por cada partido ganado ob

Elabora un algoritmo que solicite la edad de 2 hermanos y muestre un B. mensaje indicando la edad del mayor y cuantos años de diferencia tiene con el menor.

## **VERIFICACIÓN DE APRENDIZAJES:**

Asimilación del concepto de algoritmo a través de ejercicios prácticos**.**

## **REFERENCIAS: WEBGRAFÍA.**

<https://edukative.es/como>